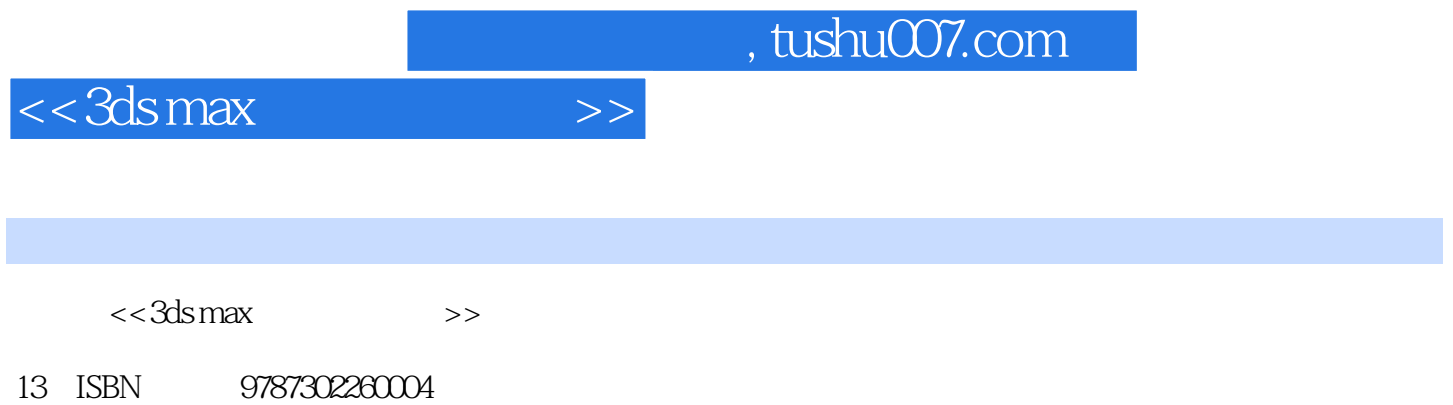

10 ISBN 7302260001

出版时间:2011-9

页数:319

PDF

更多资源请访问:http://www.tushu007.com

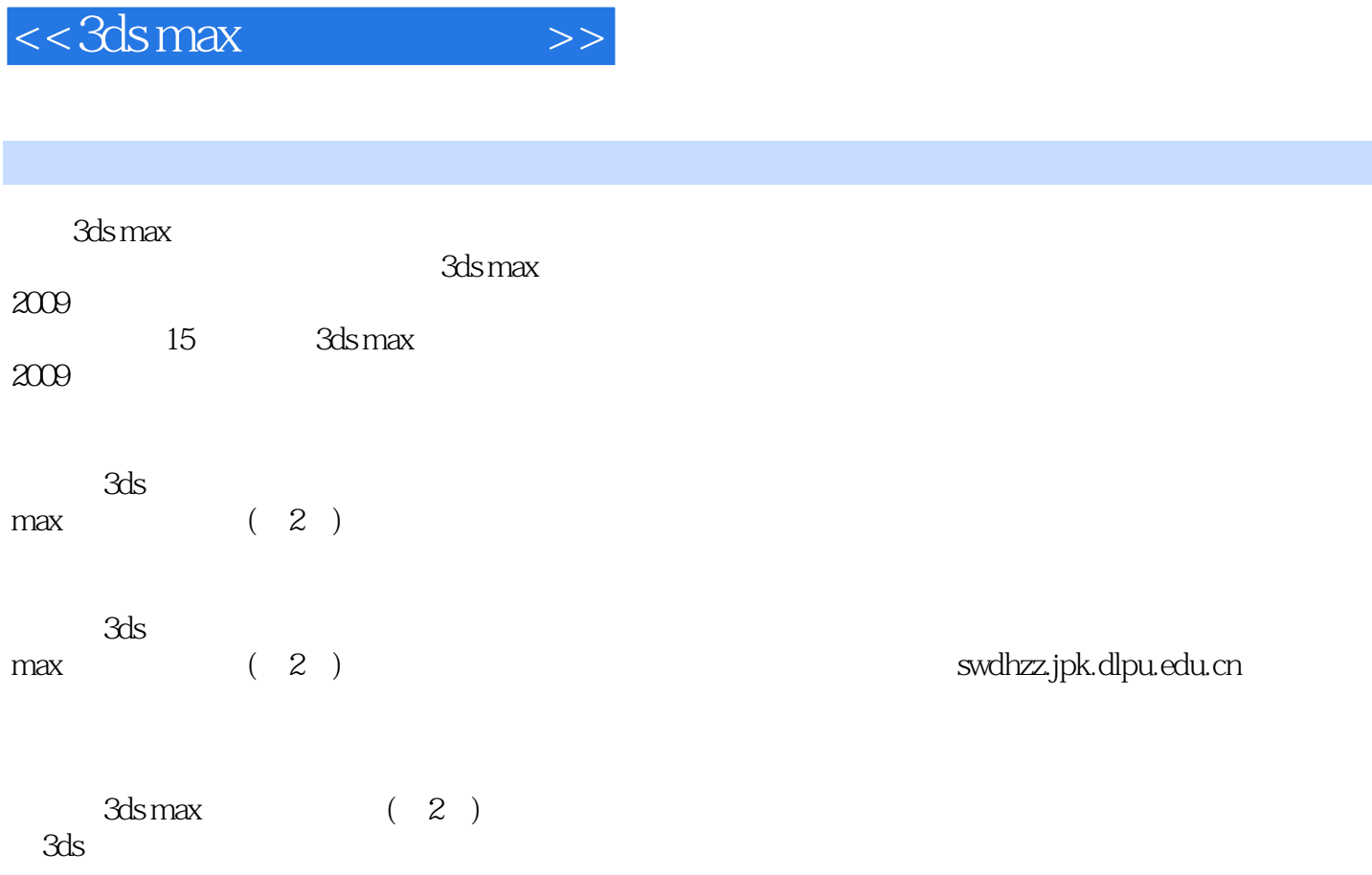

max

 $<<$ 3ds max $>>$ 

1 3ds max 2009  $1.1$  3ds max  $1.1.1$  $1.1.2$  $1.1.3$  $1.1.4$  $1.1.5$  $1.2$  $1.3$  $1.31$   $3d$ s max  $1.323$ ds max  $1.4$  $2<sub>2</sub>$  $2.1$  $21.1$  $21.2$  $21.3$ 2.1.4  $21.5$  $2.1.6$  $21.7$  $2.1.8$  $21.9$ 22  $221$ 222 223 23  $231$ 232 233 234  $24$  $3<sub>1</sub>$  $31$  $31.1$  $3.1.2$ 32 33<br>4 第4章 创建复合对象 4.1 4.1.1  $4.1.2$ 41.3  $4.1.4$ 

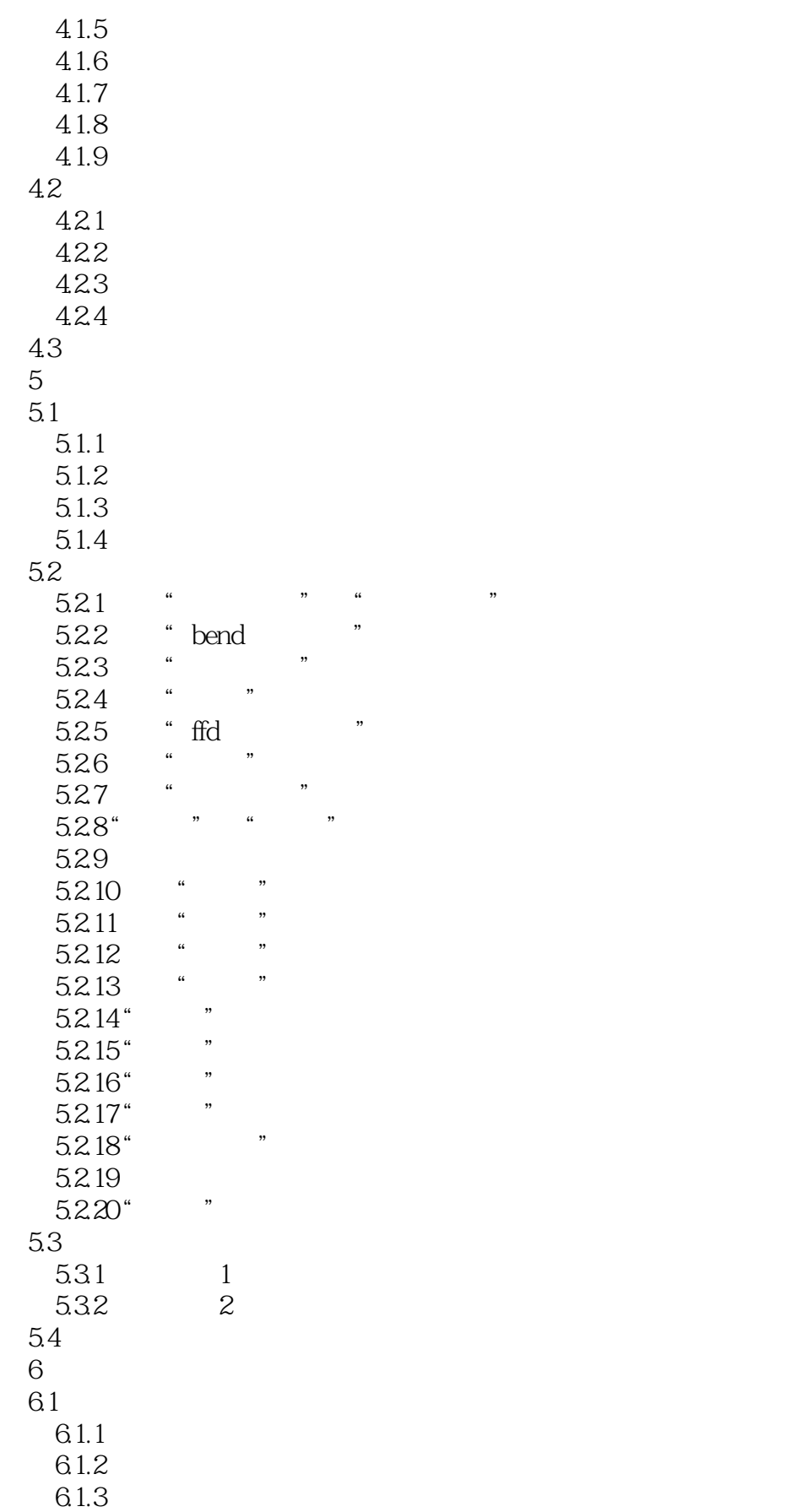

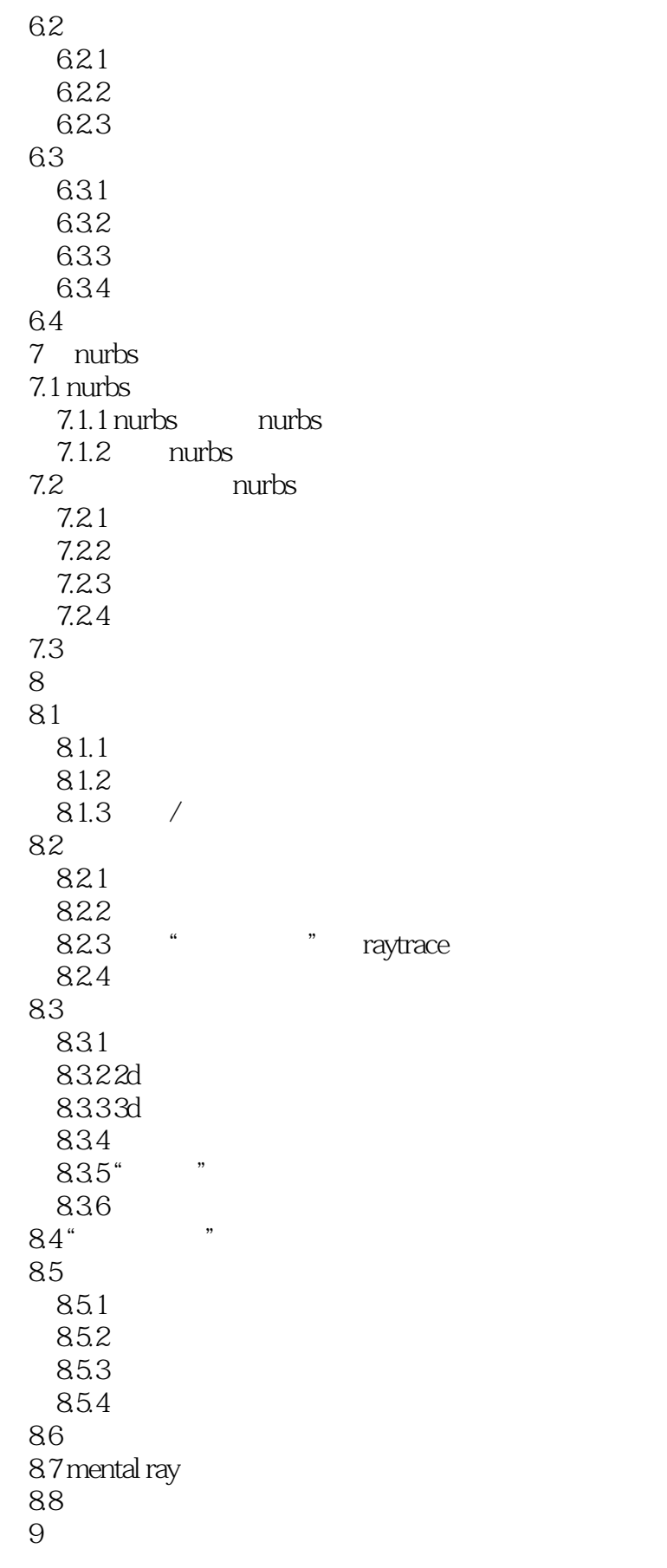

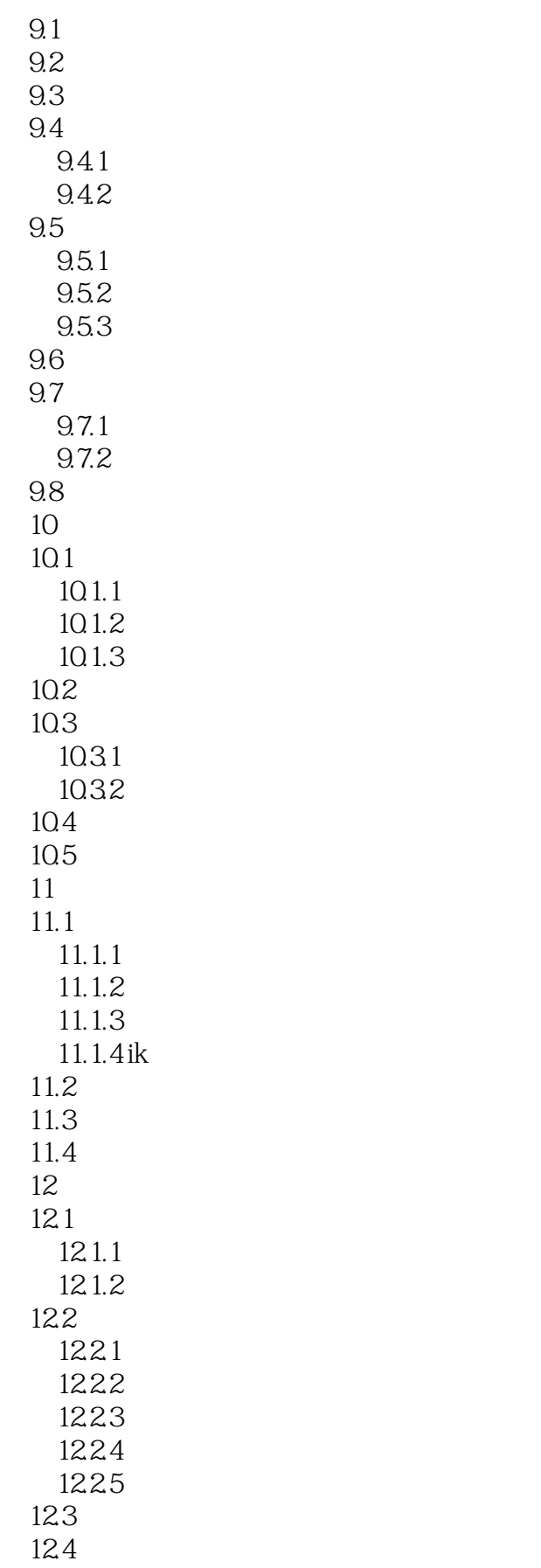

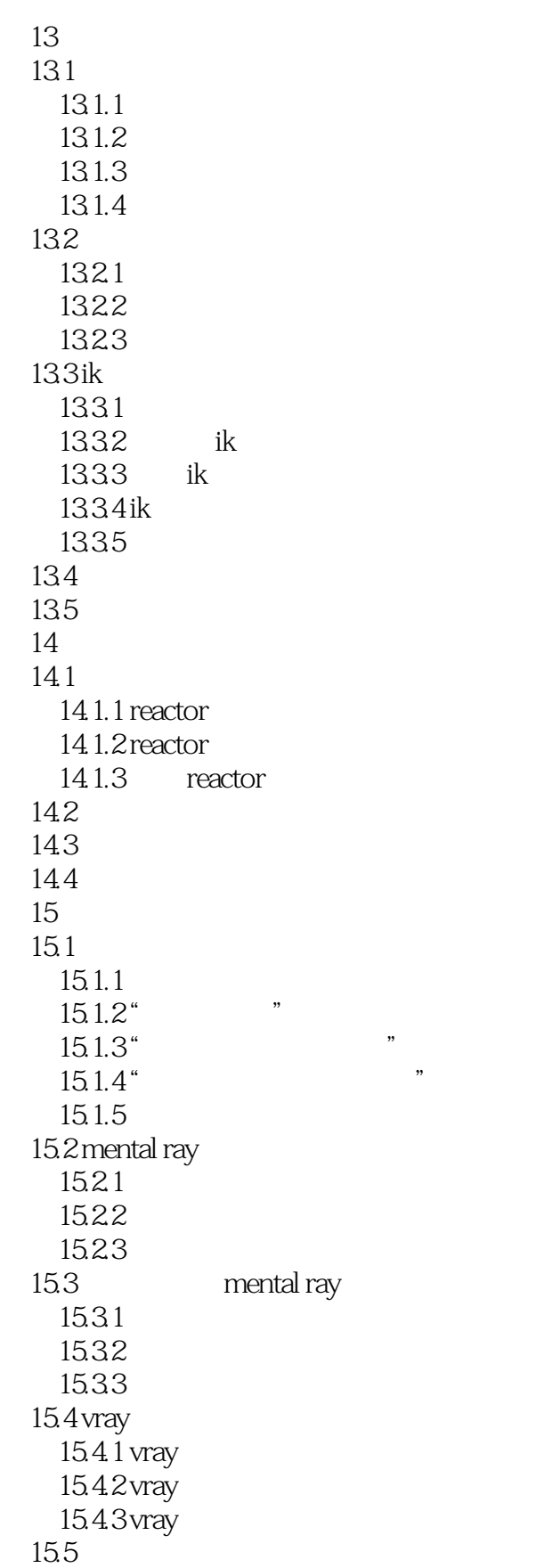

# $<<$ 3ds max $>>$

# $\mu$  , and  $\mu$  , and  $\mu$  , and  $\mu$  , and  $\mu$  , and  $\mu$  , and  $\mu$  , and  $\mu$  , and  $\mu$  , and  $\mu$  , and  $\mu$

- 
- $\alpha$  $\mu$
- 
- "光圈宽度"用于设定摄影机光圈,但不改变图像。
- $\mathcal{R}$  and  $\mathcal{R}$  and  $\mathcal{R}$  and
- $\kappa$  m and  $\kappa$
- $\mu$  , and  $\mu$  , and  $\mu$  , and  $\mu$  , and  $\mu$  , and  $\mu$  , and  $\mu$  , and  $\mu$  , and  $\mu$  , and  $\mu$  , and  $\mu$  , and  $\mu$  , and  $\mu$  , and  $\mu$  , and  $\mu$  , and  $\mu$  , and  $\mu$  , and  $\mu$  , and  $\mu$  , and  $\mu$  , and  $\alpha$  and  $\beta$
- $\mu$  and  $\mu$   $\alpha$
- $\mu$
- $\mu$  and  $\mu$
- $\alpha$  and  $\beta$
- $\mu$  and  $\mu$
- 选中"超级黑"复选框,将使背景图像变成纯黑色,RGB都等于0。
- 

"渲染为场"将场景渲染到视频场,一幅图像由奇数行和偶数行两个图像场构成。

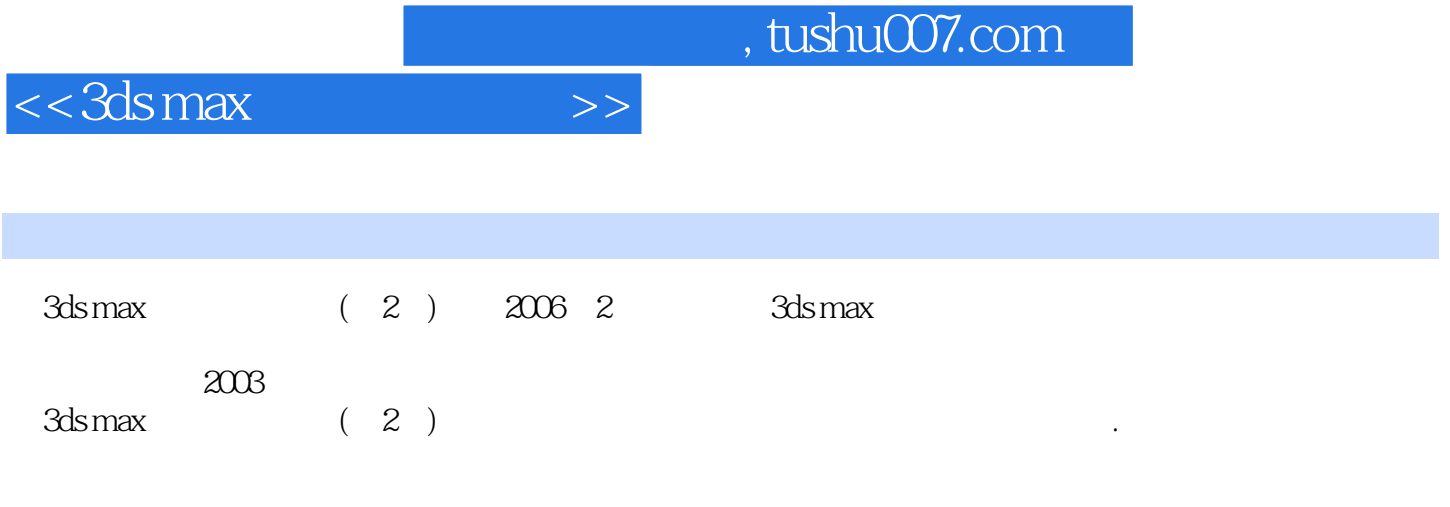

 $\alpha$  and the contract text  $\alpha$  and  $\alpha$ 

 $\alpha$  was defined by  $\alpha$ , and  $\rm 3d$  smax  $\rm 3d$  smax  $\rm 3d$ 

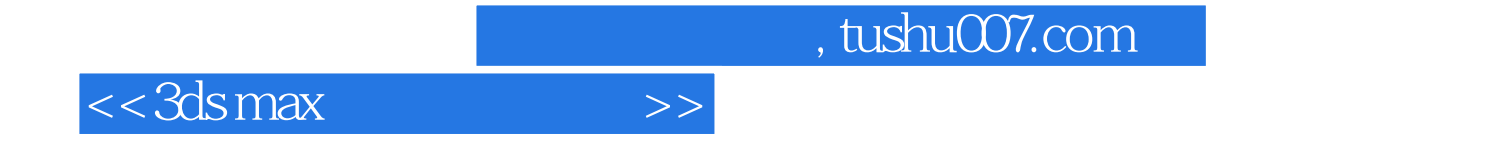

本站所提供下载的PDF图书仅提供预览和简介,请支持正版图书。

更多资源请访问:http://www.tushu007.com